# CSE 143Lecture 18

Binary Trees

read 17.1 - 17.2

slides created by Marty Stepphttp://www.cs.washington.edu/143/

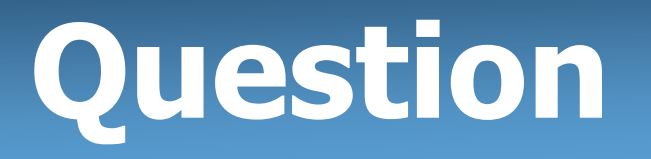

- Say you want to write a collection optimized for these tasks:<br>storing/assessing elements in serted erder
	- –storing/accessing elements in sorted order
	- adding/removing elements in order<br>coarghing the callection for a given
	- –searching the collection for a given element
- What implementation would work well?
	- –An array?
	- A sorted array?

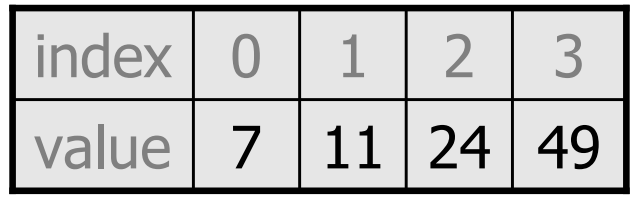

–A linked list?

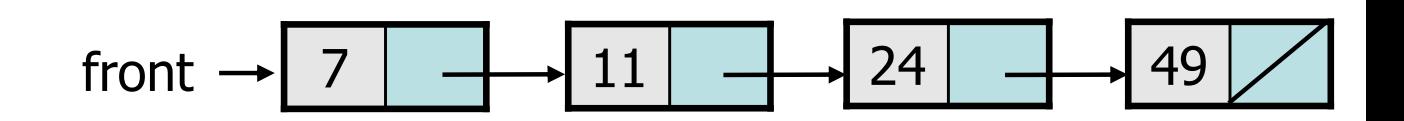

## Runtime

- How long does it take to do the following:<br>add N elements?
	- –add N elements?
	- search for an element N times in a list of size N?
	- –(add an element, then search for an element) N times?

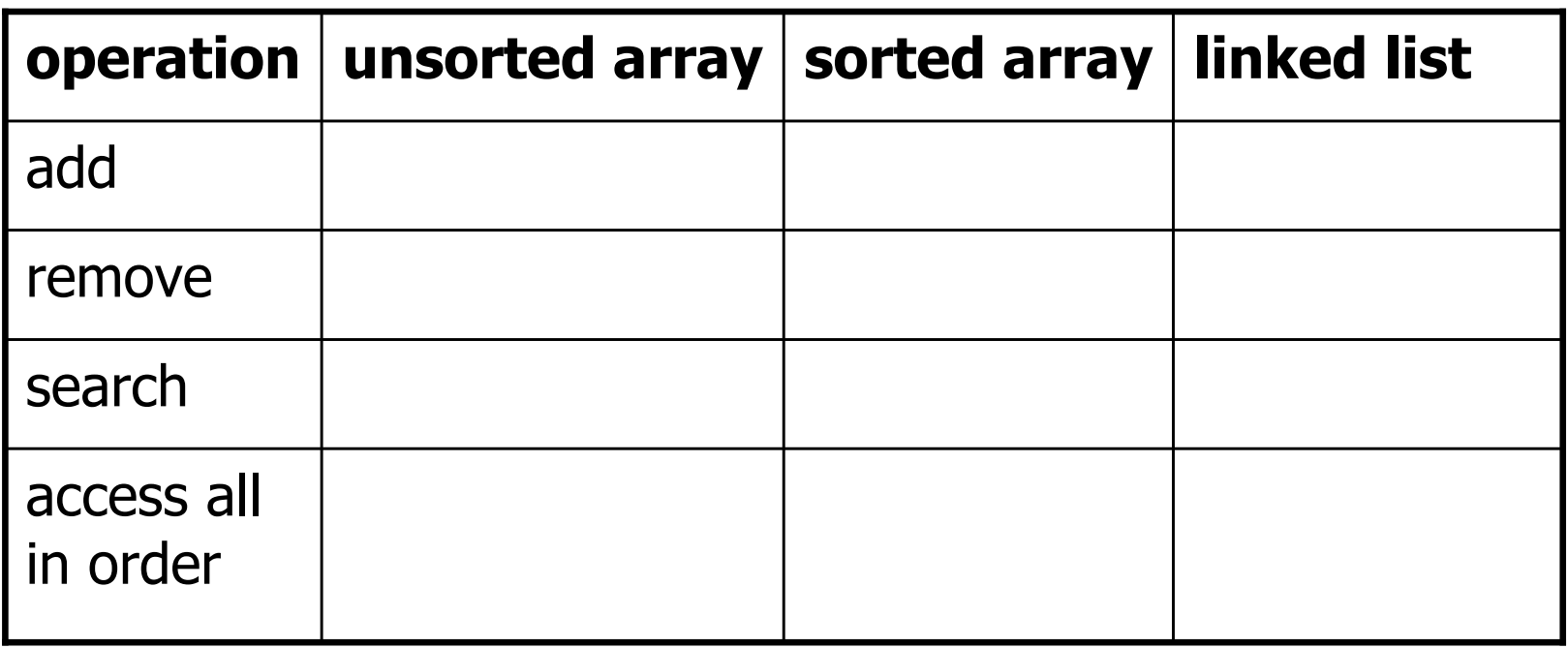

# Creative use of arrays/links

- Some data structures (such as hash tables and binary trees)<br>are built around clever ways of using arrays and/or linked list are built around clever ways of using arrays and/or linked lists.
	- –What array order can help us find values quickly later?

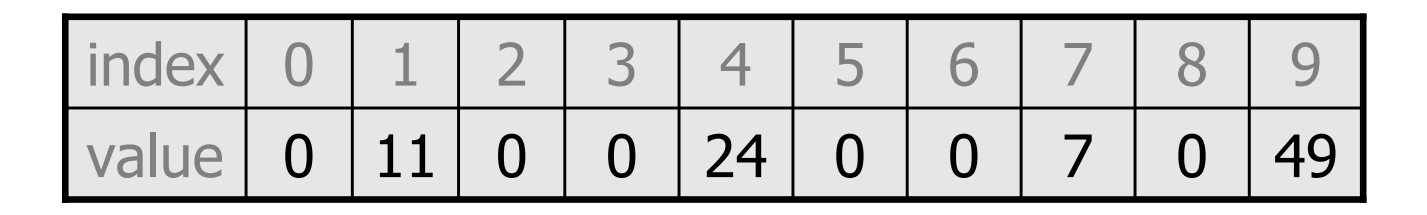

–What if our linked list nodes each had more than one link?

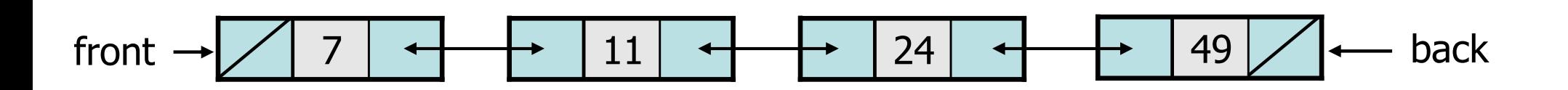

### Trees

- tree: A directed, acyclic structure of linked nodes.
	- –- *directed* : Has one-way links between nodes.
	- *acyclic*: No path wraps back around to the same node twice.
	- –**- binary tree**: Each node has at most two children.
- A tree can be defined as either:<br>— empty (pull) or
	- –empty (null), or
	- a **root** node that contains:
		- data,
		- a left subtree, and<br>• a right subtree
		- a **right** subtree.
			- –(The left and/or right)<br>subtree could be emp subtree could be empty.)

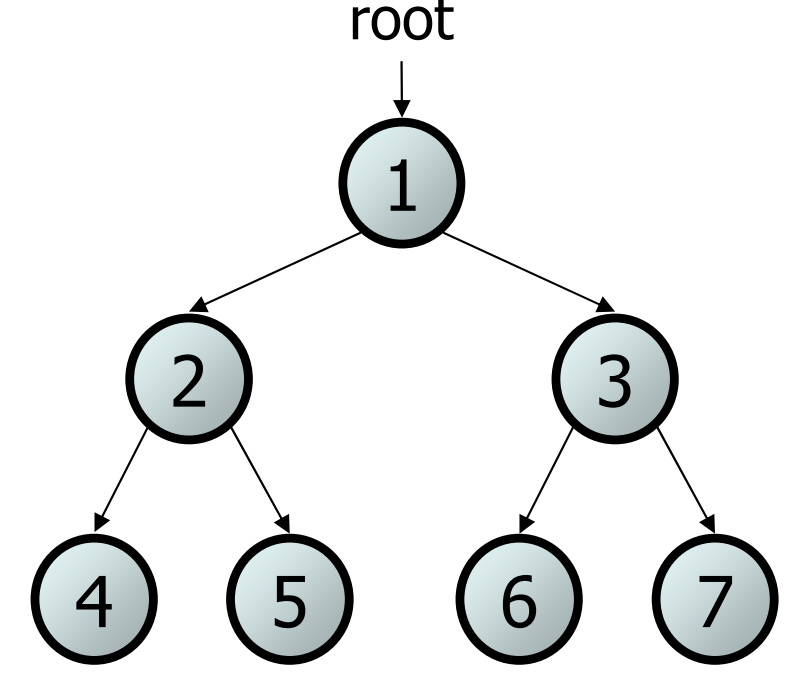

# Trees in computer science

- folders/files on a computer
- family genealogy; organizational charts<br>. ^J. desision tress
- AI: decision trees
- compilers: parse tree<br>a = (b + c) \* d;
	- – $a = (b + c) * d;$
- cell phone T9

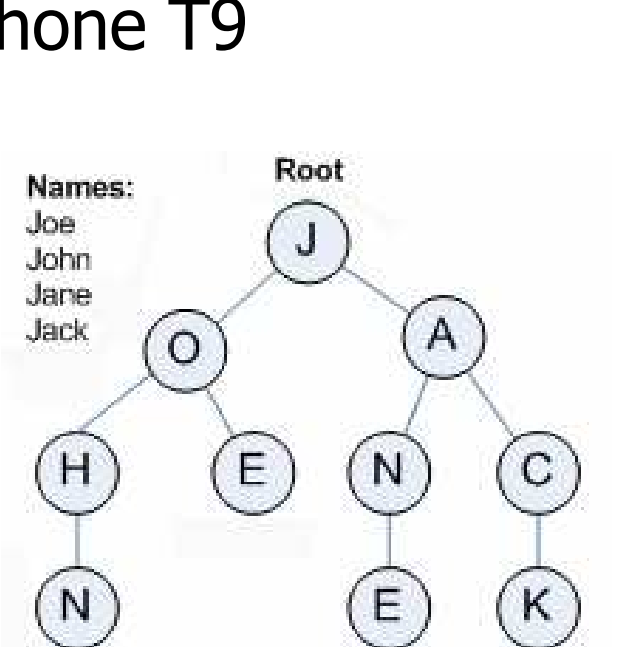

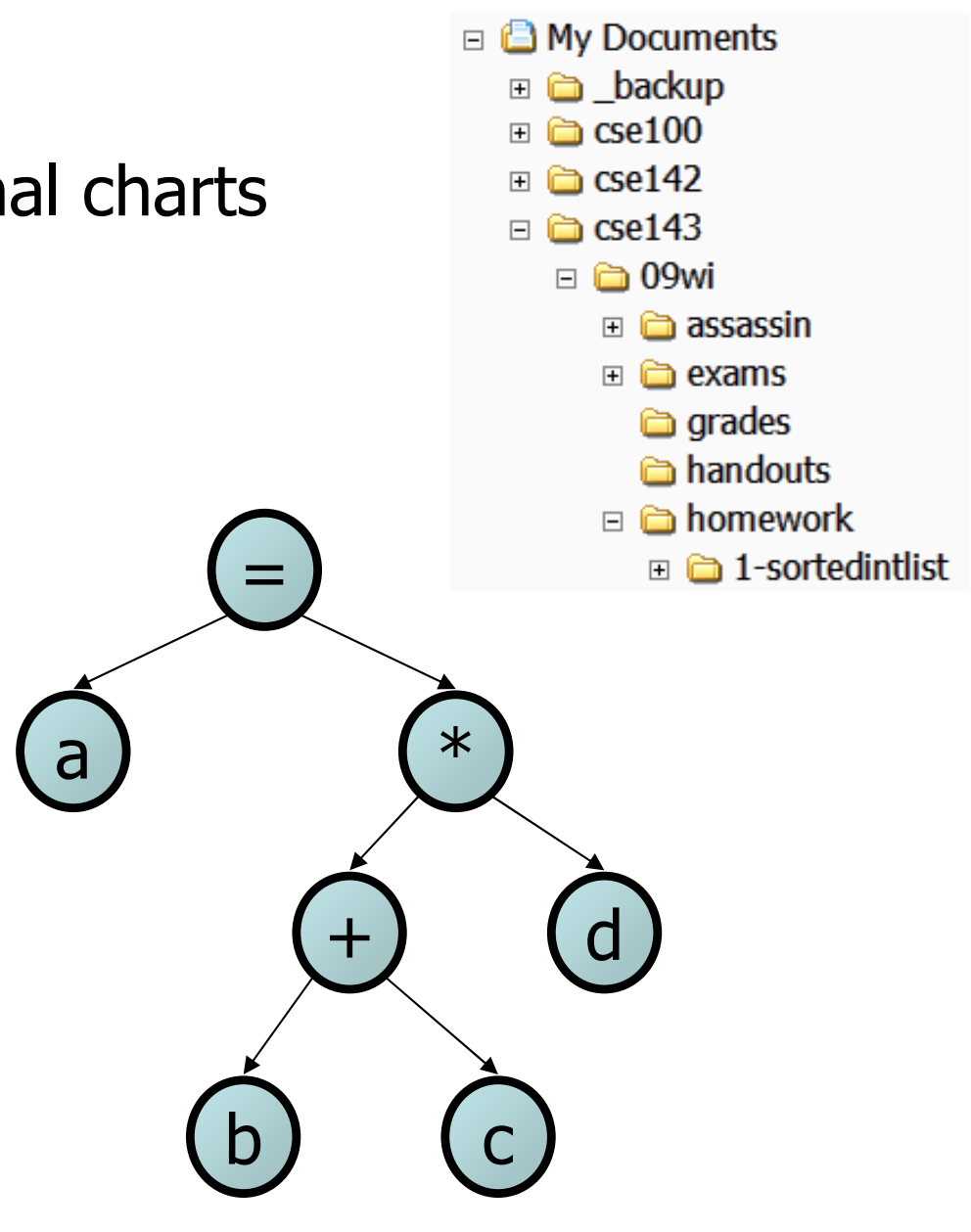

# Programming with trees

- Trees are a mixture of linked lists and recursion<br>espeidered very olegant (perhaps heautifull) by 0
	- –considered very elegant (perhaps beautiful!) by CSE nerds<br>difficult for povisoe to master
	- difficult for novices to master
- Common student comment #1:
	- –"My code does not work, and I don't know why."
- Common student comment #2:
	- "My code works, and I don't know why."

# Terminology

- node: an object containing a data value and left/right children
- root: topmost node of a tree
- leaf: a node that has no children
- **branch**: any internal node; neither the root nor a leaf

- parent: a node that refers to this one
- child: a node that this node refers to
- **sibling**: a node with a common

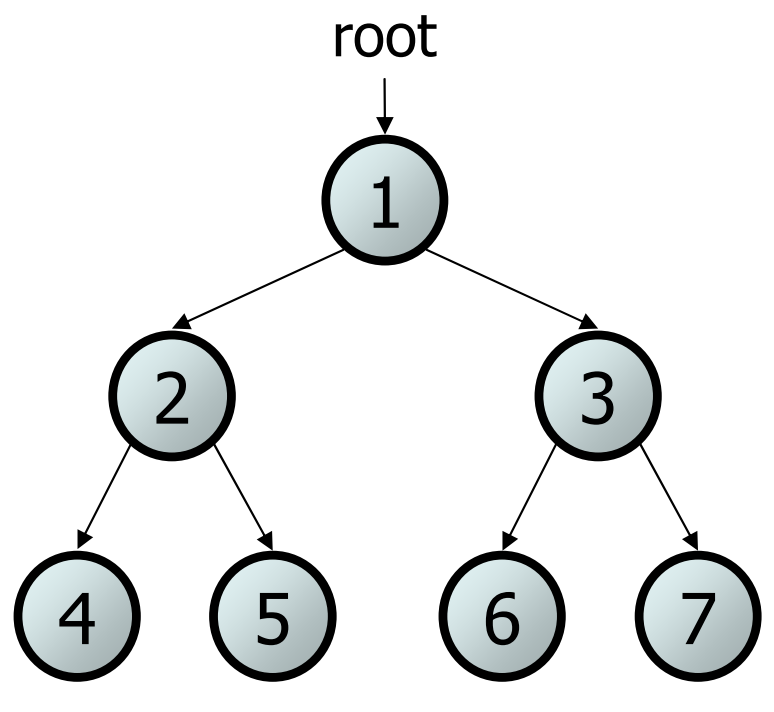

# Terminology 2

- subtree: the tree of nodes reachable to the left/right from the current node
- height: length of the longest path from the root to any node

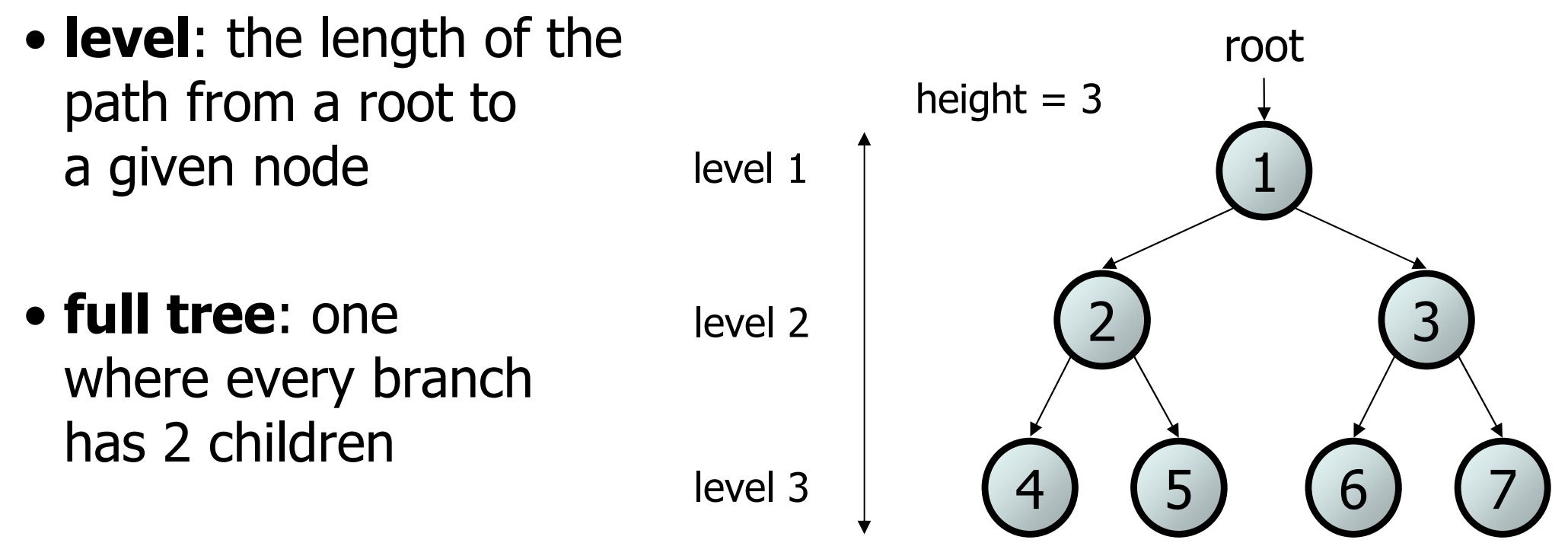

## A tree node for integers

• A basic tree node object stores data and references to left/right

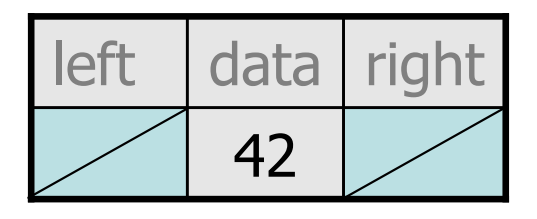

• Multiple nodes can be linked together into a larger tree

–

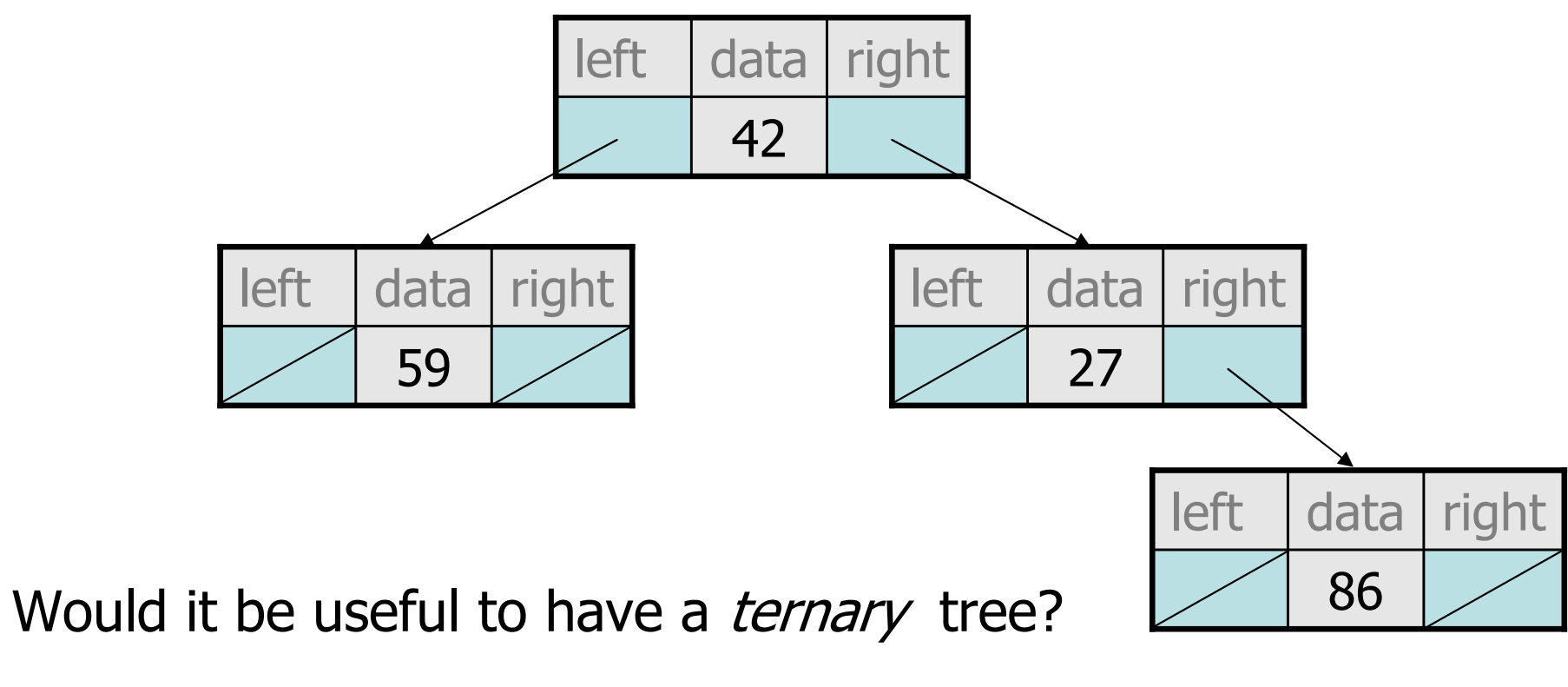

# **IntTreeNode** class

```
// An IntTreeNode object is one node in a binary tree of ints.public class IntTreeNode {public int data; // data stored at this node
public IntTreeNode left; // reference to left subtree
public IntTreeNode right; // reference to right subtree// Constructs a leaf node with the given data.public IntTreeNode(int data) {
       this(data, null, null);}// Constructs a branch node with the given data and links.public IntTreeNode(int data, IntTreeNode left,
                                IntTreeNode right) {this.data = data;
       this.left = left;
       this.right = right;
    }
```
}

#### **IntTree**class

**// An IntTree object represents an entire binary tree of ints.**public class IntTree {private IntTreeNode overallRoot; **// null for an empty tree**

#### methods

}

- –Client code talks to the IntTree,<br>not to the node objects inside it not to the node objects inside it
- –Methods of the IntTree create<br>and maniquilate the nodes and manipulate the nodes,their data and links between them

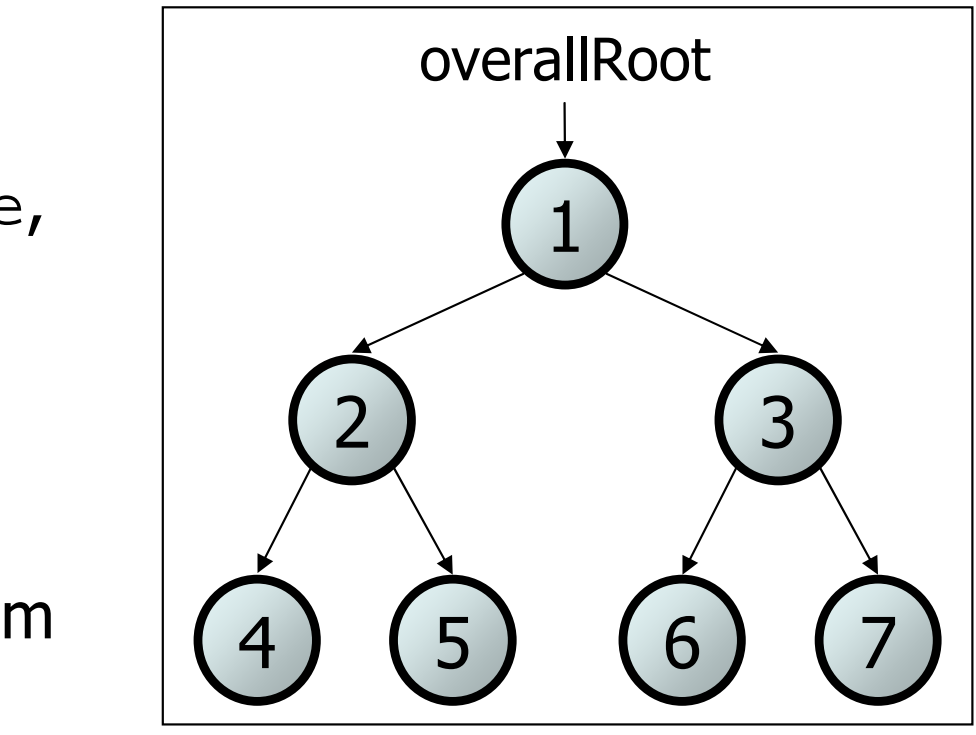

# **IntTree** constructor

• Assume we have the following constructors:<br>-

```
public IntTree(IntTreeNode overallRoot)
public IntTree(int height)
```
The 2nd constructor will create a tree and fill it with nodes with random data values from 1-100 until it is full at the given height random data values from 1-100 until it is full at the given height.

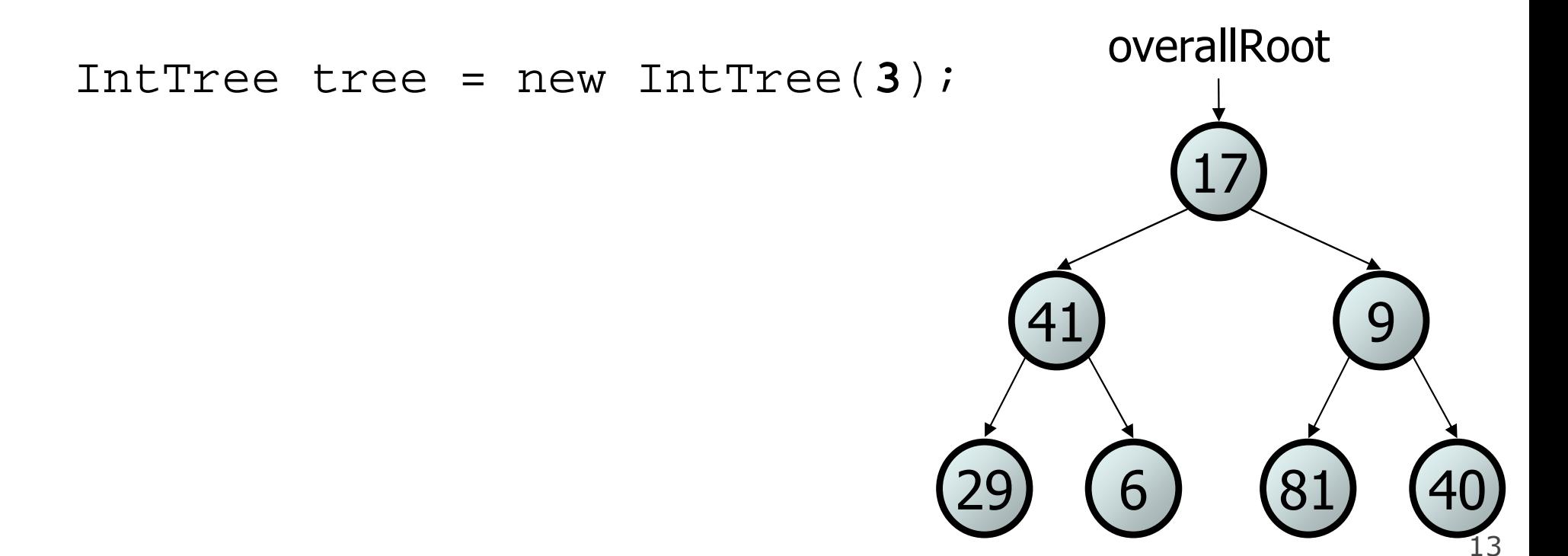

## **Exercise**

- Add a method  $\text{print}$  to the IntTree class that prints the<br>Alements of the tree senarated by snaces elements of the tree, separated by spaces.
	- A node's left subtree should be printed before it, and its right<br>subtree should be printed after it subtree should be printed after it.
	- Example: tree.print();

29 41 6 17 81 9 40

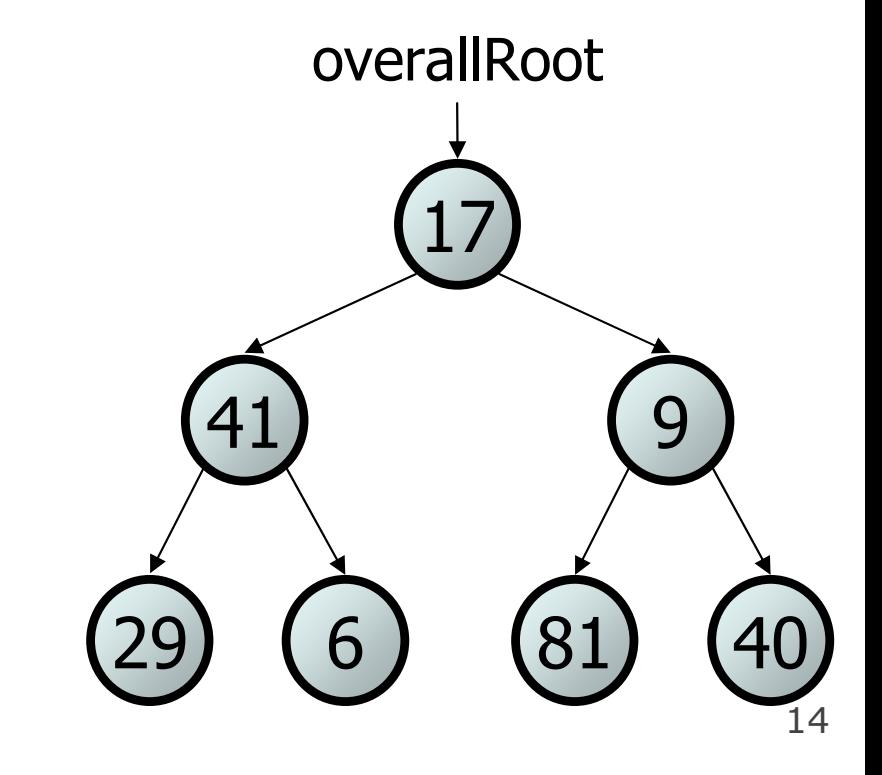

## Exercise solution

```
// An IntTree object represents an entire binary tree of ints.public class IntTree {
private IntTreeNode overallRoot; // null for an empty tree...public void print() {
print(overallRoot);
System.out.println(); // end the line of output}private void print(IntTreeNode root) {
        // (base case is implicitly to do nothing on null)if (root != null) {
// recursive case: print left, center, rightprint(overallRoot.left);
System.out.print(overallRoot.data +" ");
            print(overallRoot.right);}}
```
}

## Template for tree methods

```
public class IntTree {
private IntTreeNode overallRoot;...public type name(parameters) {
        name(overallRoot, parameters);
    }private type name(IntTreeNode root, parameters) {
         ...}}
```
- Tree methods are often implemented recursively<br>— with a public/private pair
	- –with a public/private pair<br>the private version accent
	- –the private version accepts the root node to process

## **Traversals**

- traversal: An examination of the elements of a tree.
	- –A pattern used in many tree algorithms and methods
- Common orderings for traversals:<br>• **pro-ordor**: presess rest pede
	- **pre-order**: process root node, then its left/right subtrees<br>in erder: process left subtree, then rest pede, then right
	- –- **in-order:** process left subtree, then root node, then right<br>mest erder: process left/right subtrees, then rest pede
	- **post-order**: process left/right subtrees, then root node

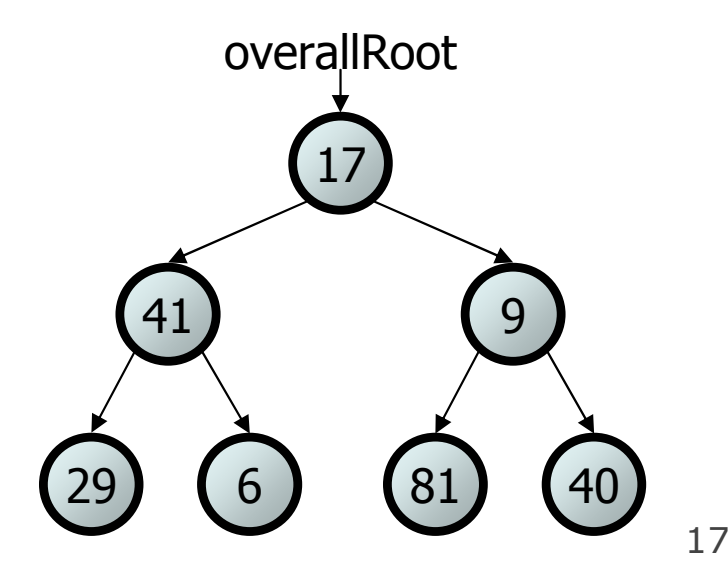

## Traversal example

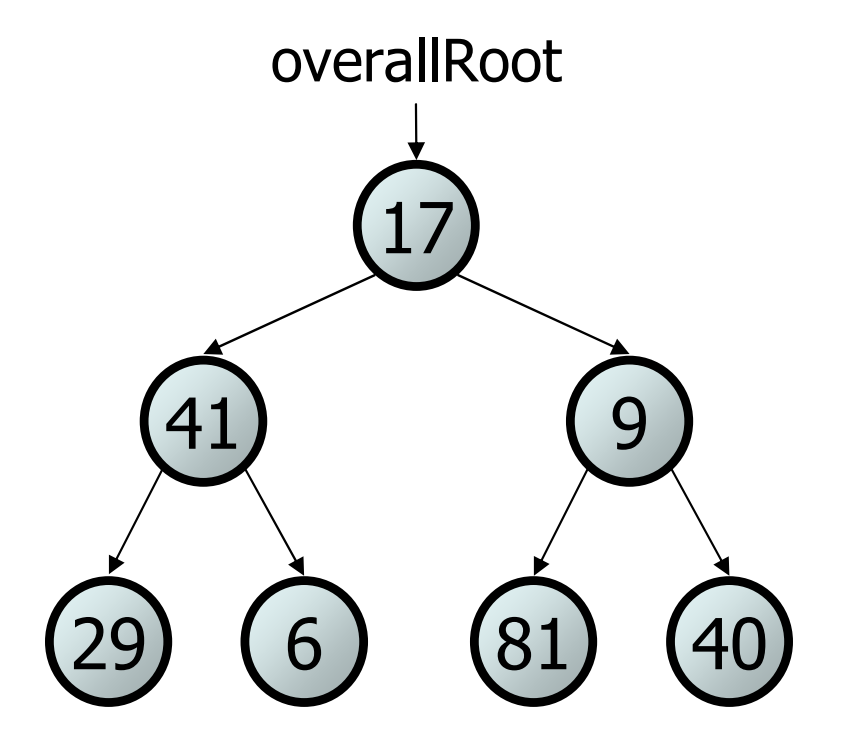

- pre-order: 17 41 29 6 81 40<br>. in arder: 28 41 6 17 81 8
- in-order: 29 41 6 17 81 9 40<br>. neet erder: 28 6 41 81 48 8 17
- post-order: 29 6 41 81 40 9 17

## Traversal trick

- To quickly generate a traversal:
	- –Trace a path around the tree.
	- As you pass a node on the<br>proper side process it proper side, process it.
		- pre-order: left side
		- in-order: bottom
		- post-order: right side

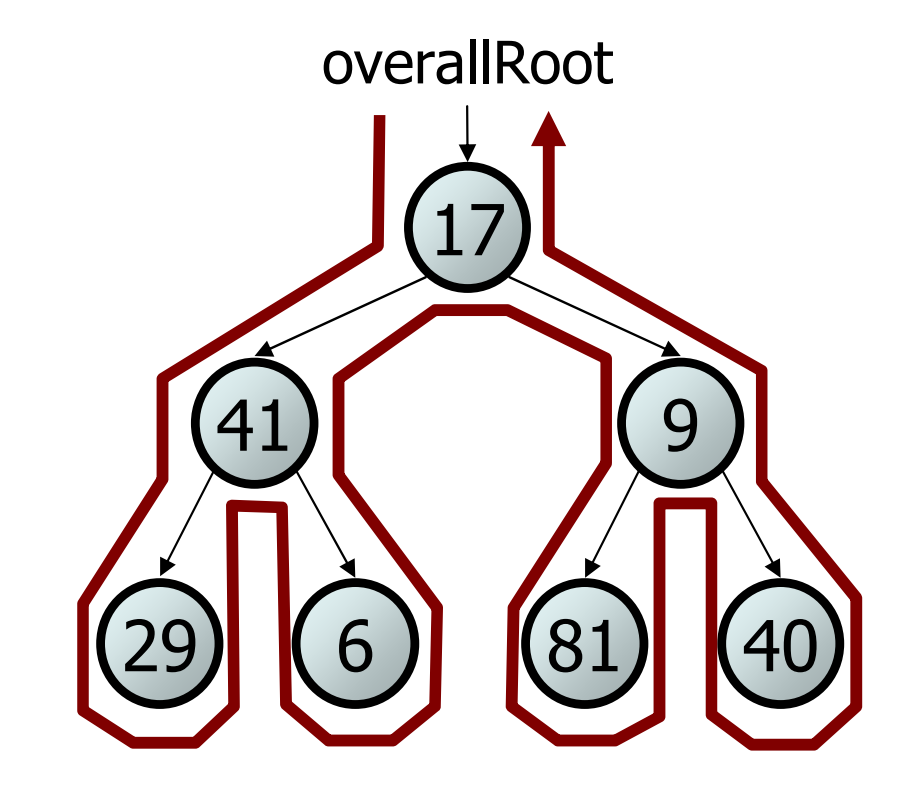

- pre-order: 17 41 29 6 81 40<br>29 41 6 17 81 9 40
- in-order: 29 41 6 17 81
- post-order: 29 6 41 81 40 9 17

### Exercise

• Give pre-, in-, and post-order traversals for the following tree:

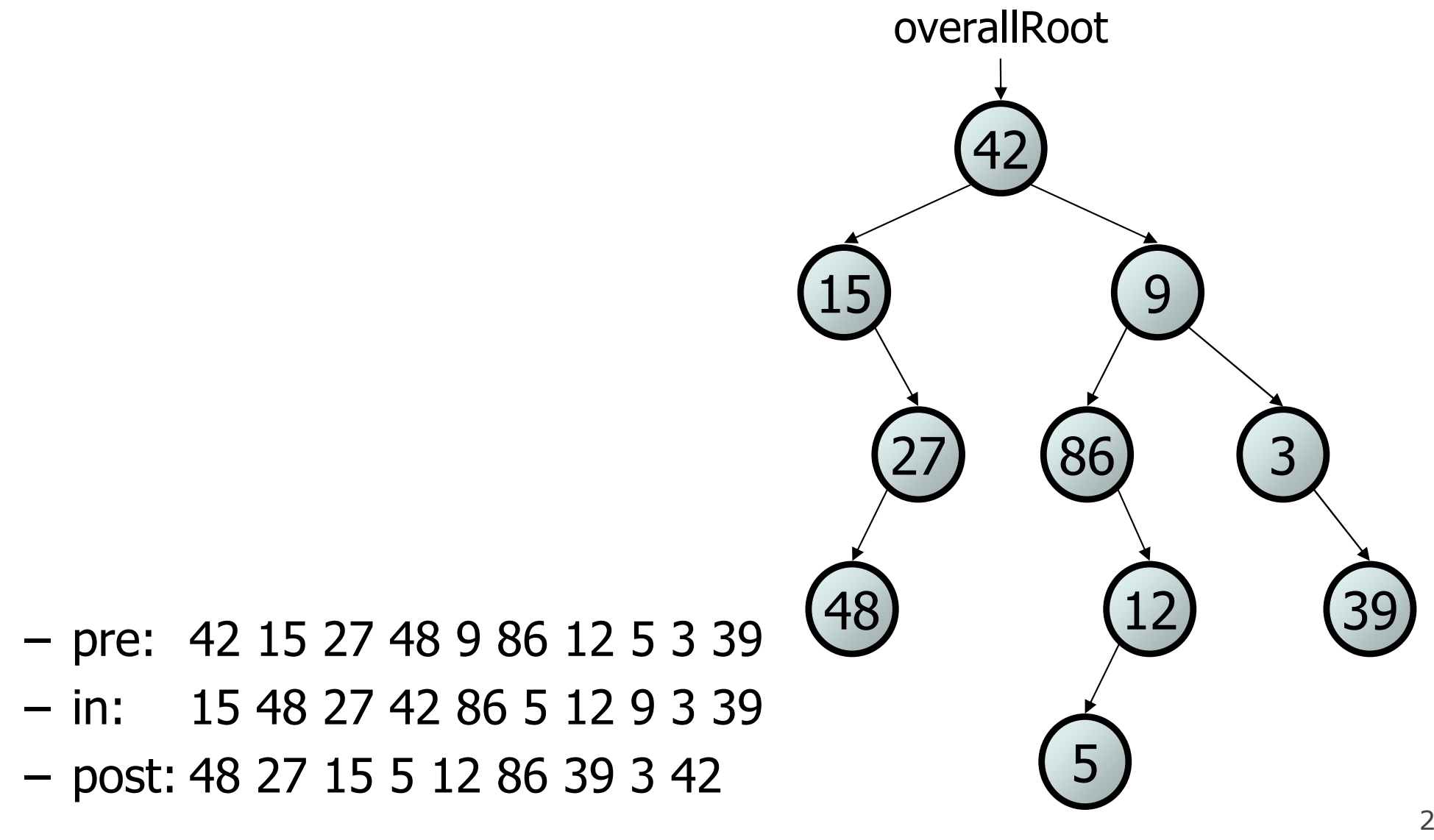